## GV-5016 Video Capture Card

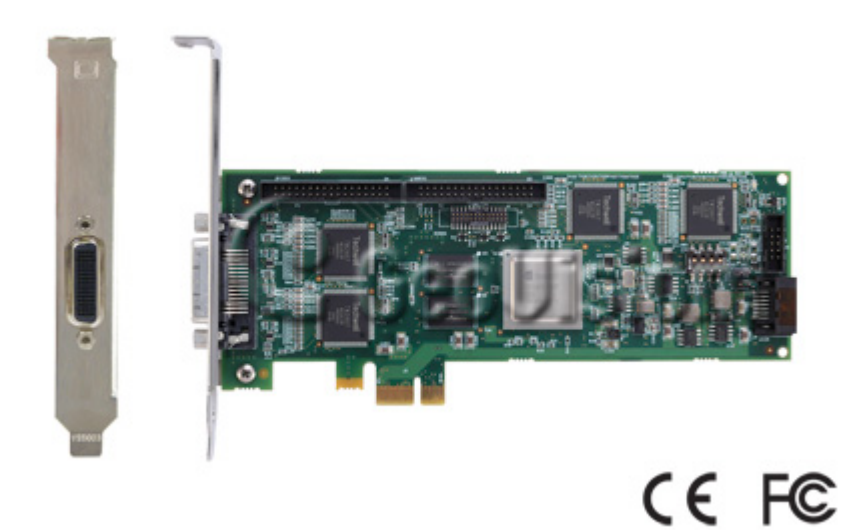

## **Specifications**

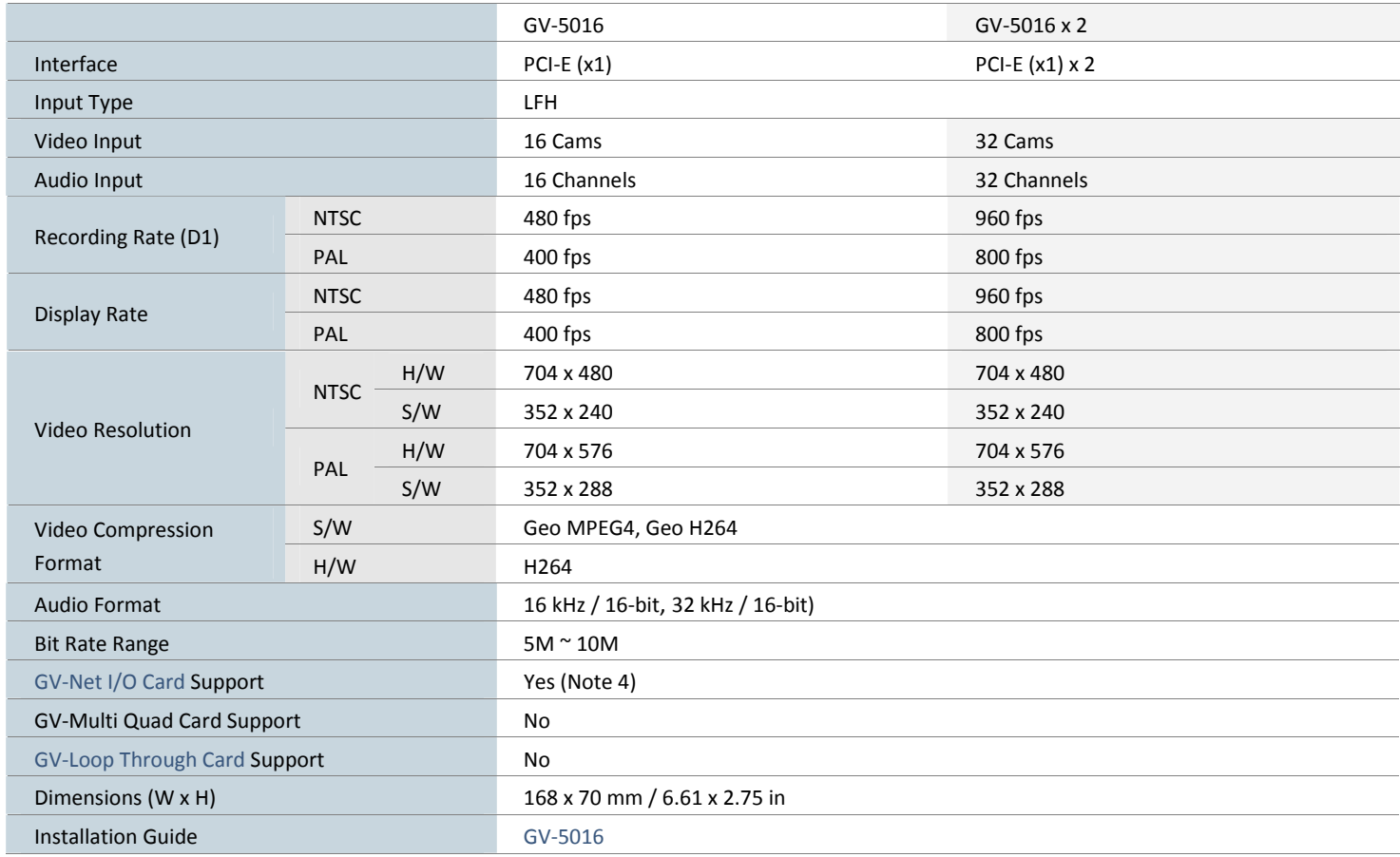

## **Note:**

- 1. GV‐5016 does not support the TV‐Out function.
- 2. GV-5016 is currently not compatible with VIA series and ATI series chipset motherboards.
- 3. GV-5016 is currently not compatible with Intel 9-series chipset motherboards.
- 4. To work together with GV‐5016, GV‐NET/IO Card V3.1 must be set in the I/O Box Mode and connected to the PC through USB or DB9.
- 5. Specifications are subject to change without notice.

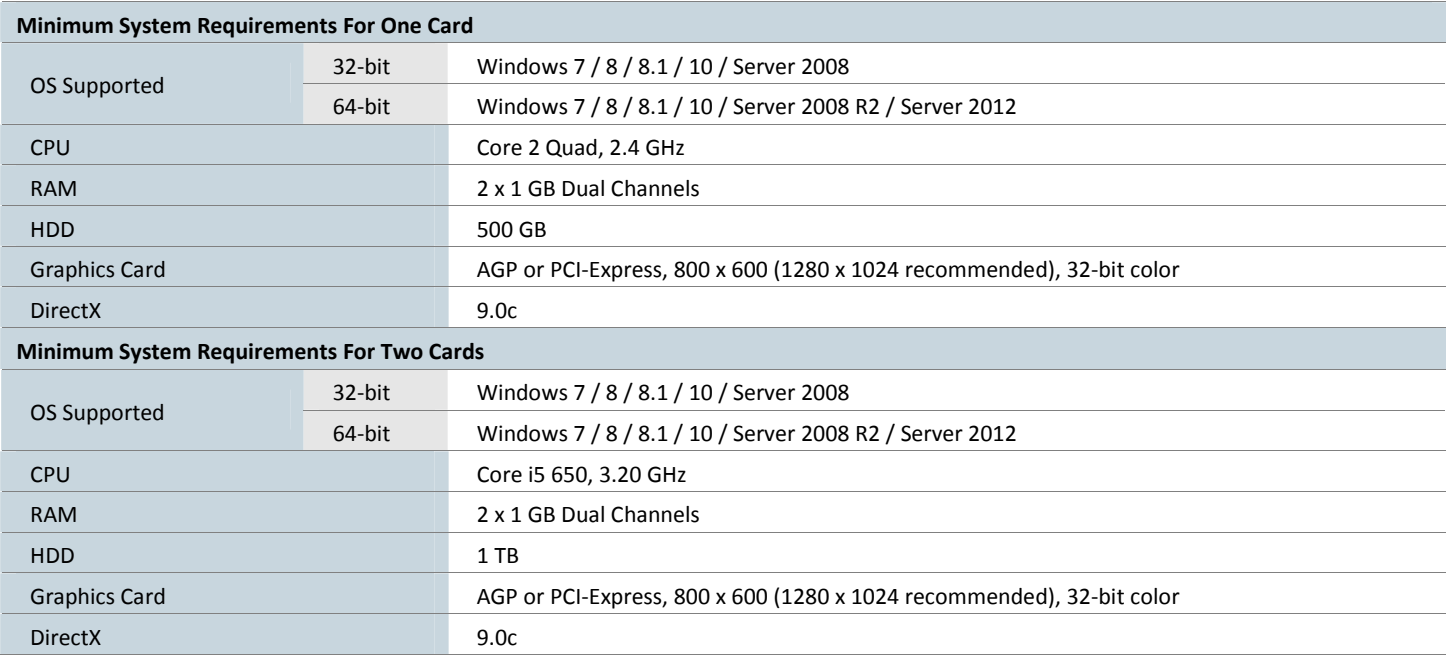

## **Packing List**

- 1. GV‐5016 Card x 1
- 2. 1-16 LFH-Type Audio and Video Cable x 1
- 3. Hardware Watchdog Jumper Wire x 1
- 4. USB Dongle x 1
- 5. Software DVD x 1